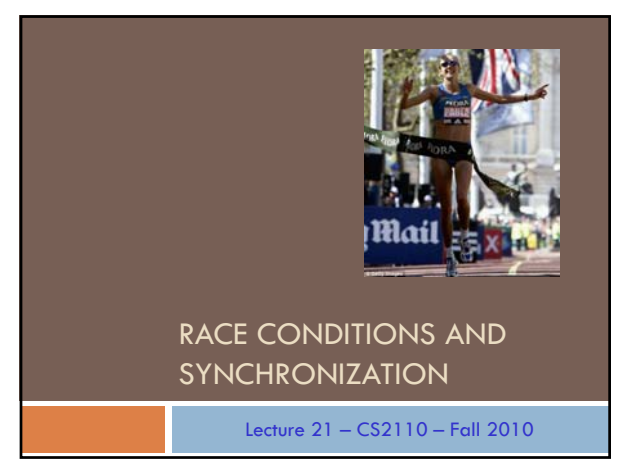

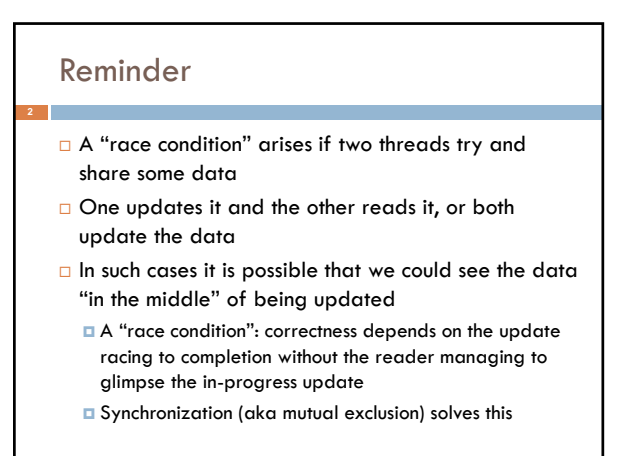

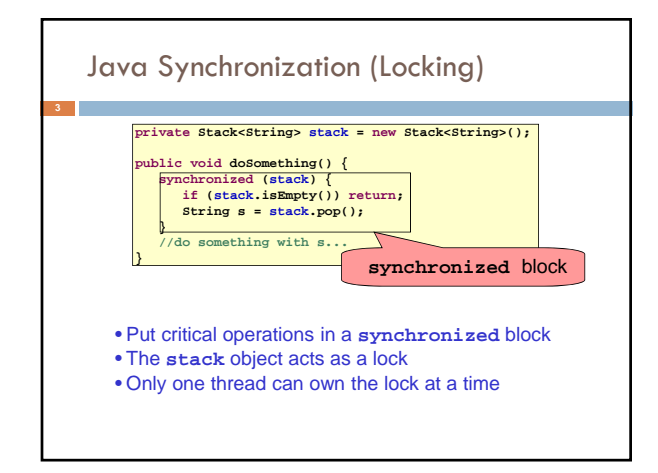

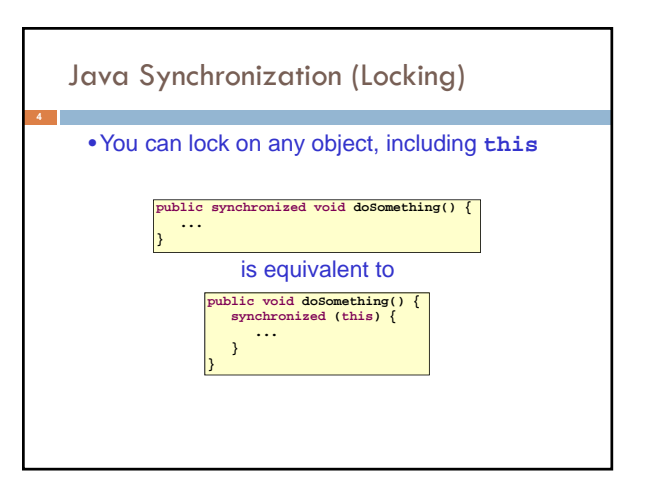

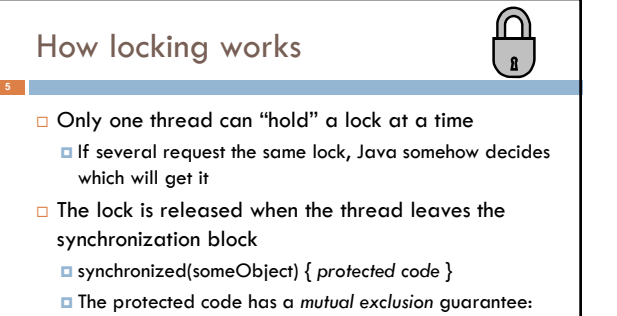

- At most one thread can be in it
- □ When released, some other thread can acquire the lock

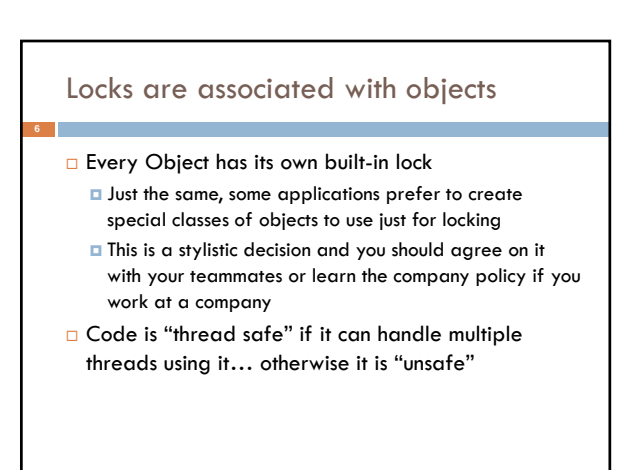

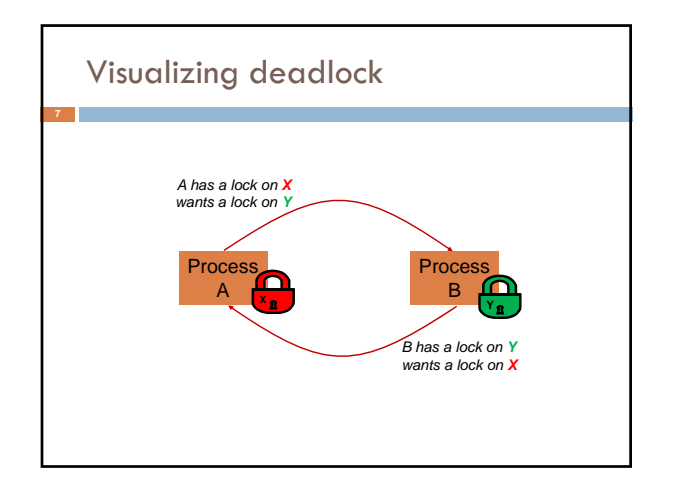

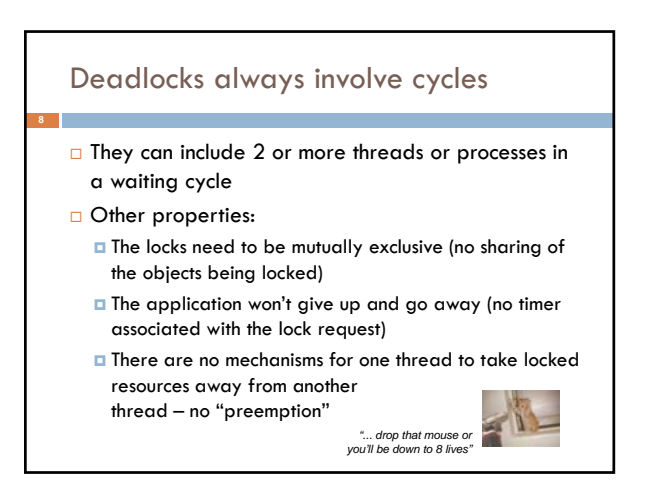

### Dealing with deadlocks

- □ We recommend designing code to either Acquire a lock, use it, then promptly release it, or  $\blacksquare$  ... acquire locks in some "fixed" order
- Example, suppose that we have objects a, b, c, ...
- Now suppose that threads sometimes lock sets of objects but always do so in alphabetical order Can a lock-wait cycle arise?
	- $\Box$  ... without cycles, no deadlocks can occur!

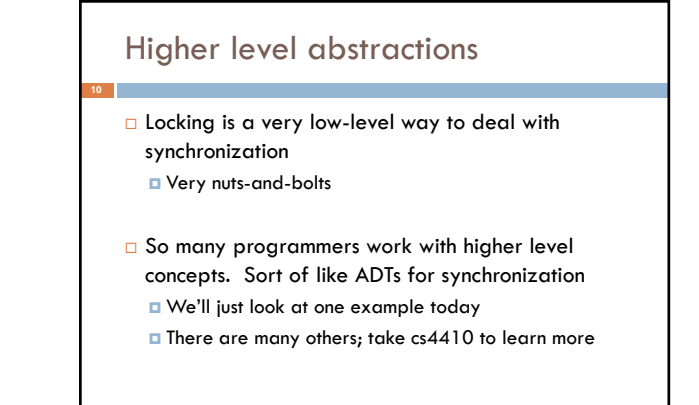

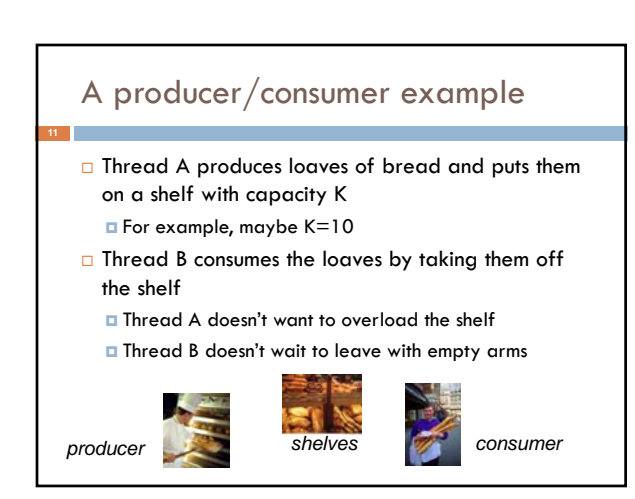

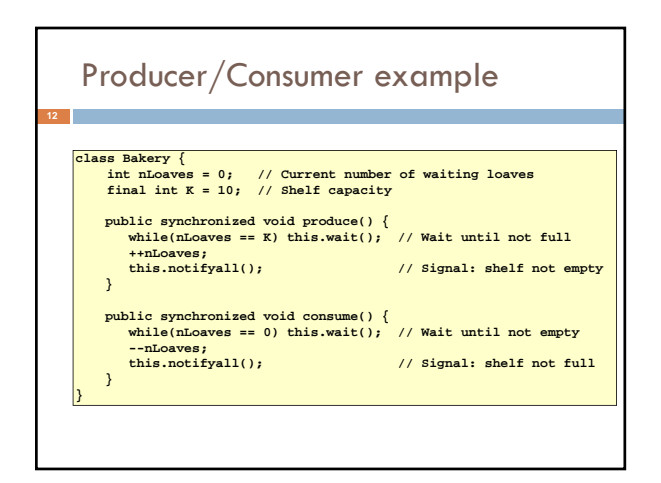

#### Things to notice

- □ Wait needs to wait on the same object that you used for synchronizing (in our example, "this", which is this instance of the Bakery)
- □ Notify wakes up just one waiting thread, notifyall wakes all of them up
- □ We used a while loop because we can't predict exactly which thread will wake up "next"

# Bounded Buffer

- $\Box$  Here we take our producer/consumer and add a notion of passing something from the producer to the consumer
	- **For example, producer generates strings**
	- **D** Consumer takes those and puts them into a file
- Question: why would we do this? **E** Keeps the computer more steadily busy

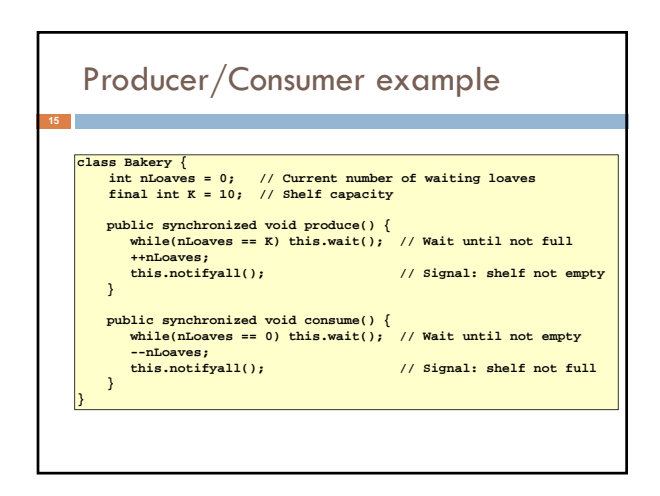

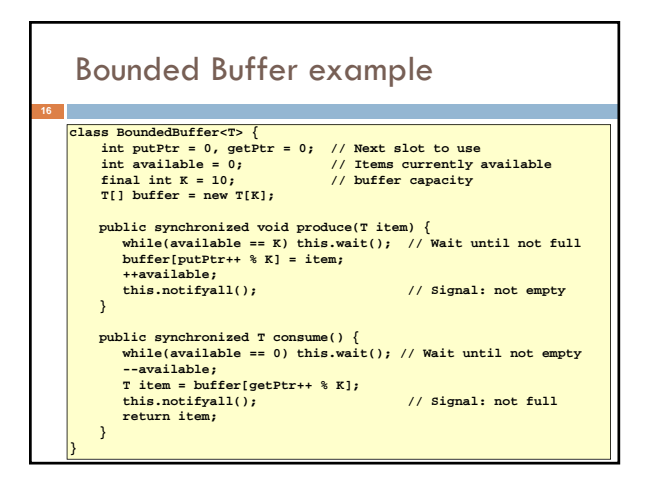

### Trickier example

**17**

- □ Suppose we want to use locking in a BST
	- Goal: allow multiple threads to search the tree
	- But don't want an insertion to cause a search thread to throw an exception

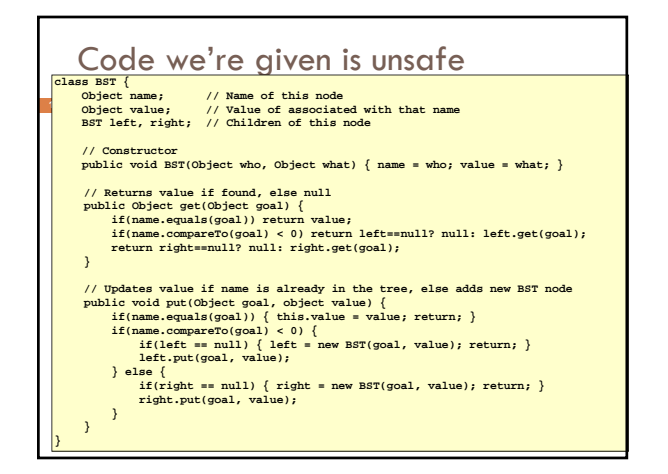

### Attempt #1

- **D** Just make both put and get synchronized: public synchronized Object get(…) { … }  $\Box$  public synchronized void put(...) { ... }
- □ Let's have a look....

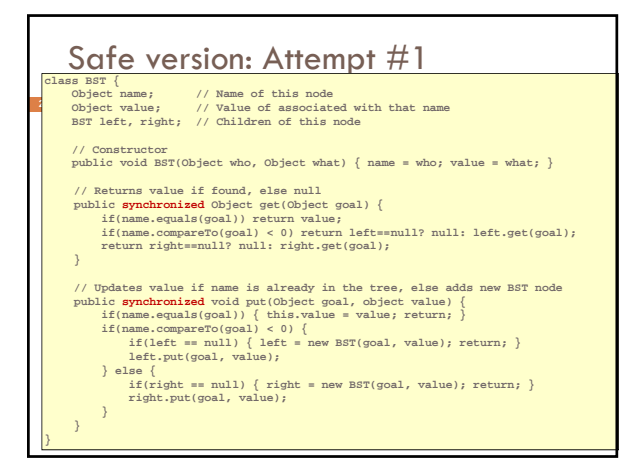

#### Attempt #1

- **D** Just make both put and get synchronized: **p** public synchronized Object get $(...)$  { ... }  $\Box$  public synchronized void put(...) { ... }
- □ This works but it kills ALL concurrency Only one thread can look at the tree at a time Even if all the threads were doing "get"!

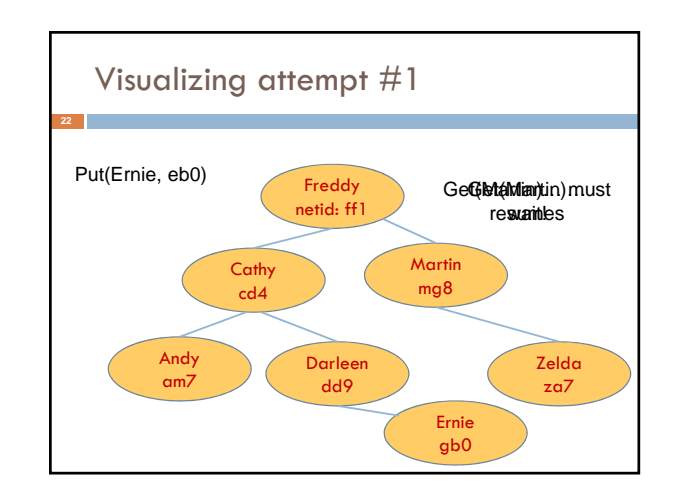

# Attempt #2 put uses synchronized in method declaration **B** So it locks every node it visits  $\Box$  get tries to be fancy: □ Actually this is identical to attempt 1! It only looks different but in fact is doing exactly the same thing % // Returns value if found, else null<br>public Object get(Object goal) {<br>synchronized(this) {<br>if(name.equals(goal)) return value;<br>if(name.equals(goal)) return value;<br>if(name.compareTo(goal) < 0) return left==null? null: lef **}**

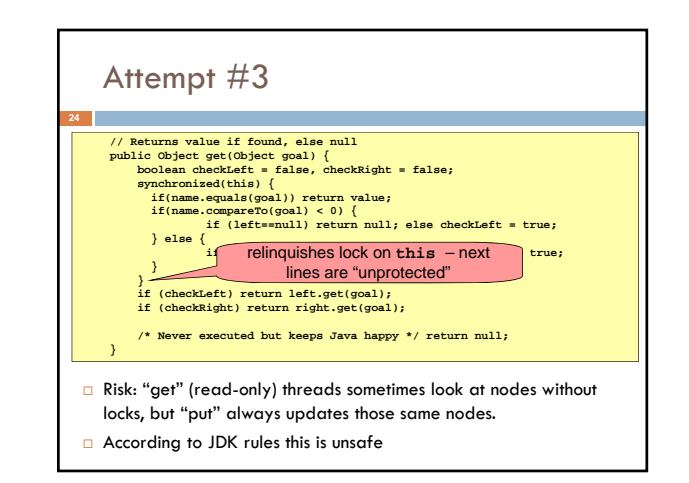

#### Attempt #4 This version is safe: only accesses the shared variables left and right while holding locks  $\Box$  In fact it should work (I think) **// Returns value if found, else null public Object get(Object goal) { BST checkLeft = null, checkRight = null; synchronized(this) { if(name.equals(goal)) return value; if(name.compareTo(goal) < 0) { if (left==null) return null; else checkLeft = left; } else { if(right==null) return null; else checkRight = right; } } if (checkLeft != null) return checkleft.get(goal); if (checkRight != null) return checkright.get(goal); /\* Never executed but keeps Java happy \*/ return null; }**

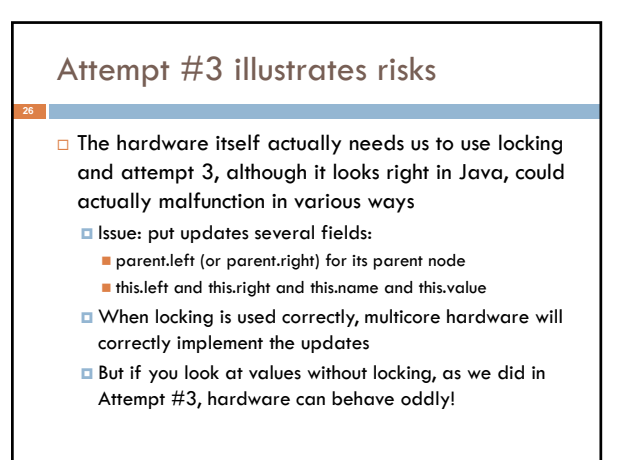

#### Why can hardware cause bugs?

#### Issue here is covered in cs3410 & cs4410

- **Problem is that the hardware was designed under the requirement that** if threads contend to access shared memory, then readers and writers must use locks
- Solutions #1 and #2 used locks and so they worked, but had no concurrency
- Solution #3 violated the hardware rules and so you could see various kinds of garbage in the fields you access!
- $\Box$  Solution #4 should be correct, but perhaps not optimally concurrent (doesn't allow concurrency while even one "put" is active)
- It's hard to design concurrent data structures!

#### More tricky things to know about

- □ Java has actual "lock" objects **They support lock/unlock operations**
- $\Box$  But it isn't easy to use them correctly

#### **Always need a try/finally structure Lock someLock = new Lock();**

**try {**

**someLock.lock(); do-stuff-that-needs-a-lock();**

**} finally { someLock.unlock(); }**

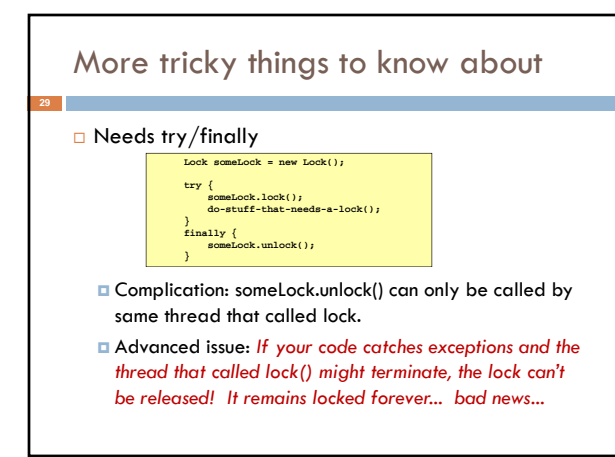

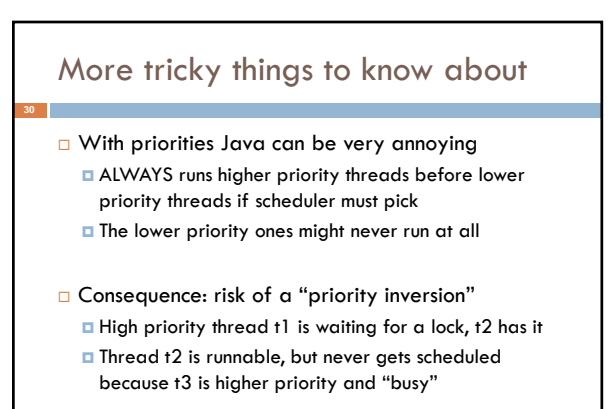

## Debugging concurrent code

- **There are Eclipse features to help you debug** concurrent code that uses locking
	- **T** These include packages to detect race conditions or non-deterministic code paths
	- **Packages that will track locks in use and print nice** summaries if needed
	- Packages for analyzing performance issues
		- Heavy locking can kill performance on multicore machines
		- **Basically, any sharing between threads on different cores is** a performance disaster

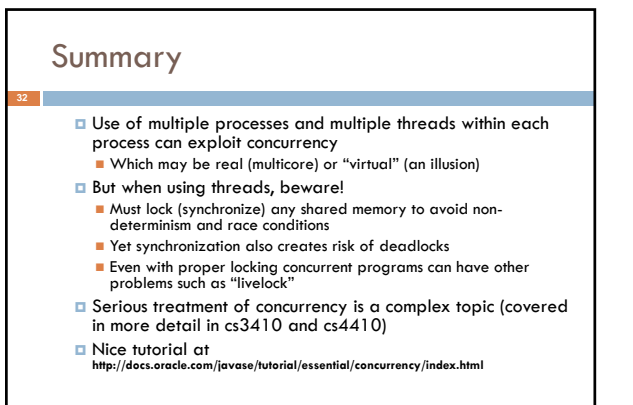